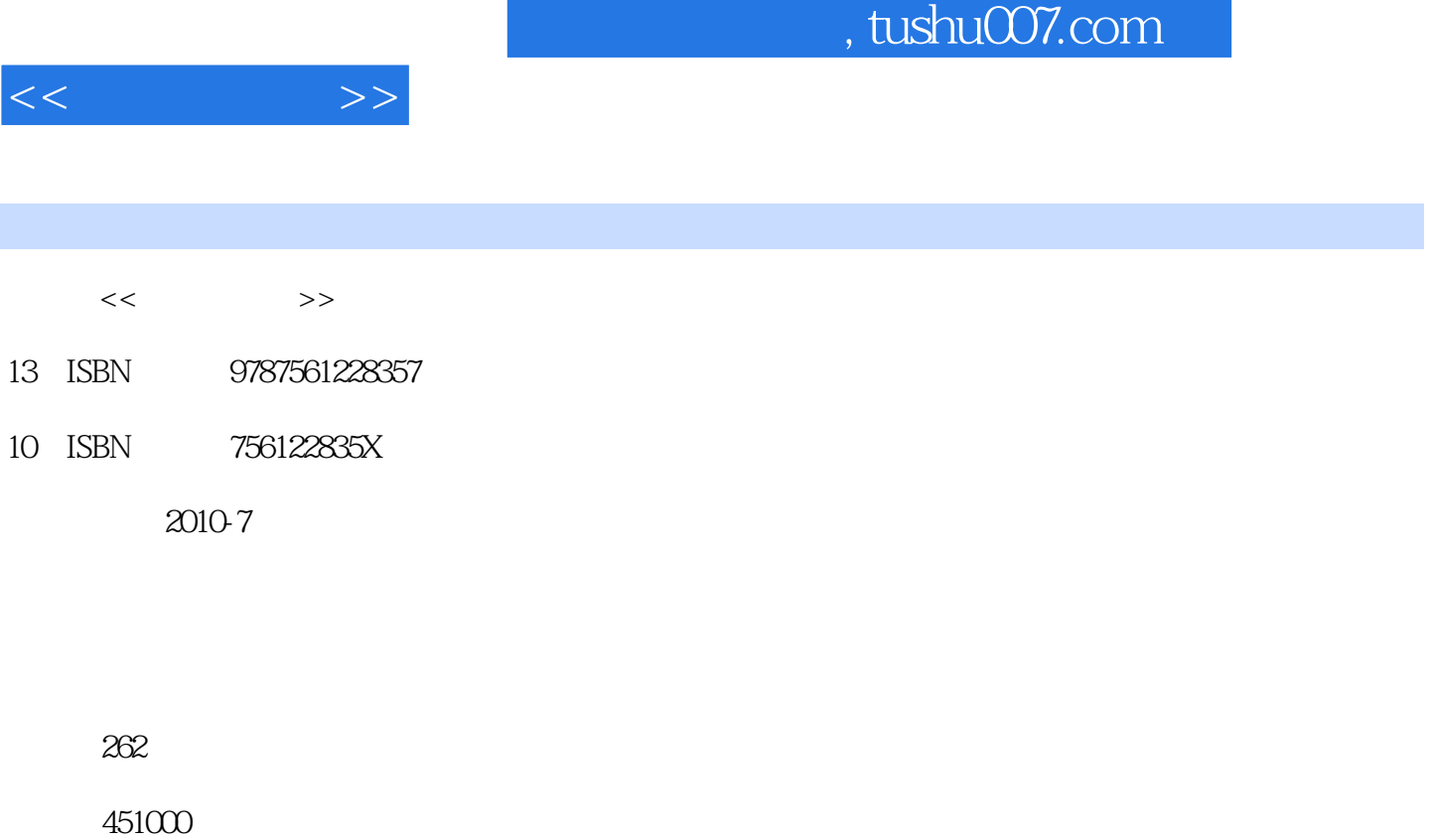

extended by PDF and the PDF

更多资源请访问:http://www.tushu007.com

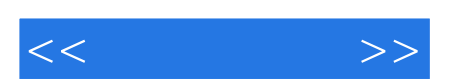

 $\kappa$  , and  $\kappa$ 

, tushu007.com

Photoshop  $\text{CS}3$ 

Photoshop

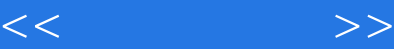

1 Photoshop CS3 1.1 Photoshop  $1.1.1$  Pbotoshop  $1.1.2$  Photoshop CS3  $1.2$  Photoshop CS3  $1.21$  Photoshop CS3  $1.22$  Photoshop CS3  $1.3$  Photoshop CS3  $1.31$  $1.32$ 1.33 1.34  $1.35$ 1.36 1.37  $1.4$  $1.41$  $1.42$  $1.43$  $1.44$ 2 Photoshop CS3  $21$  $21.1$  $21.2$  $21.3$ 

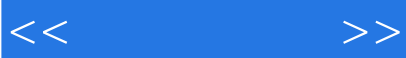

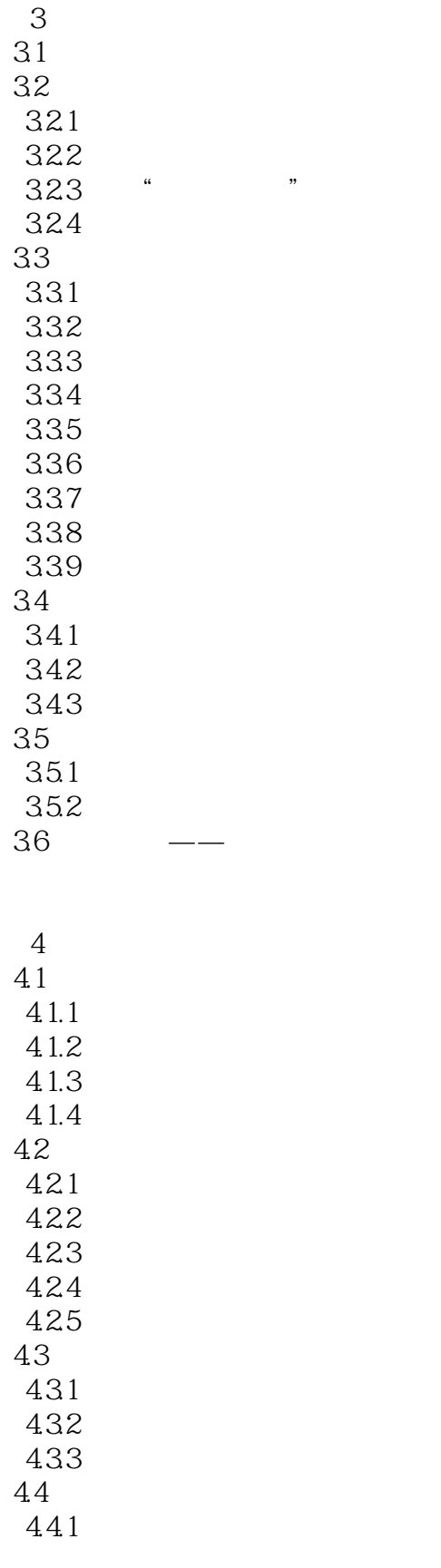

 $<<$ 

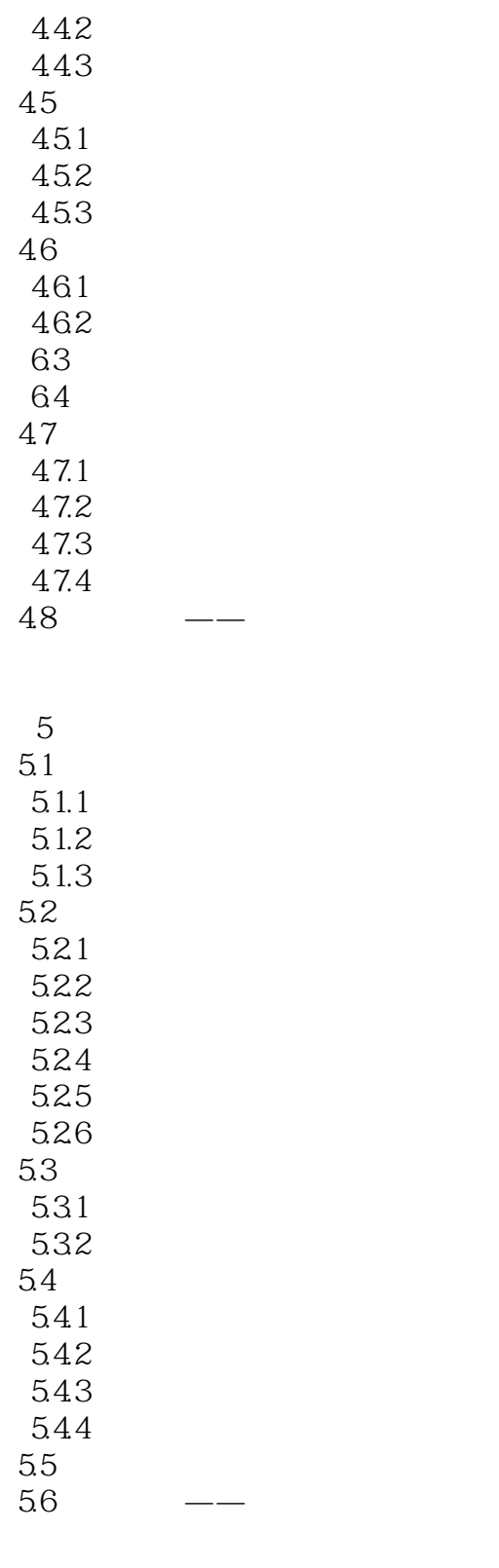

 $6<sub>5</sub>$ 6.1  $61.1$  $61.2$ 

 $<<$ 

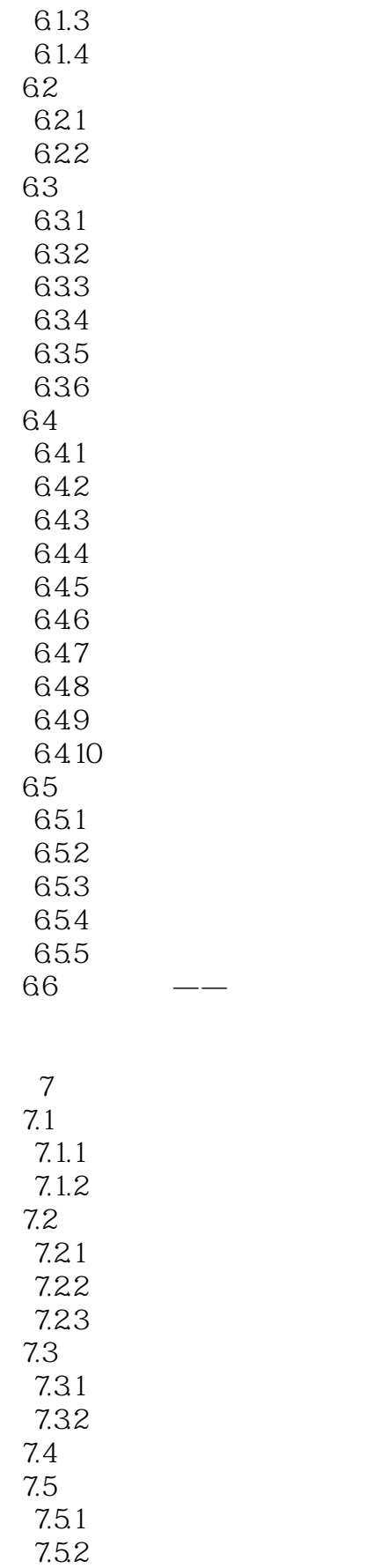

 $<<$ 

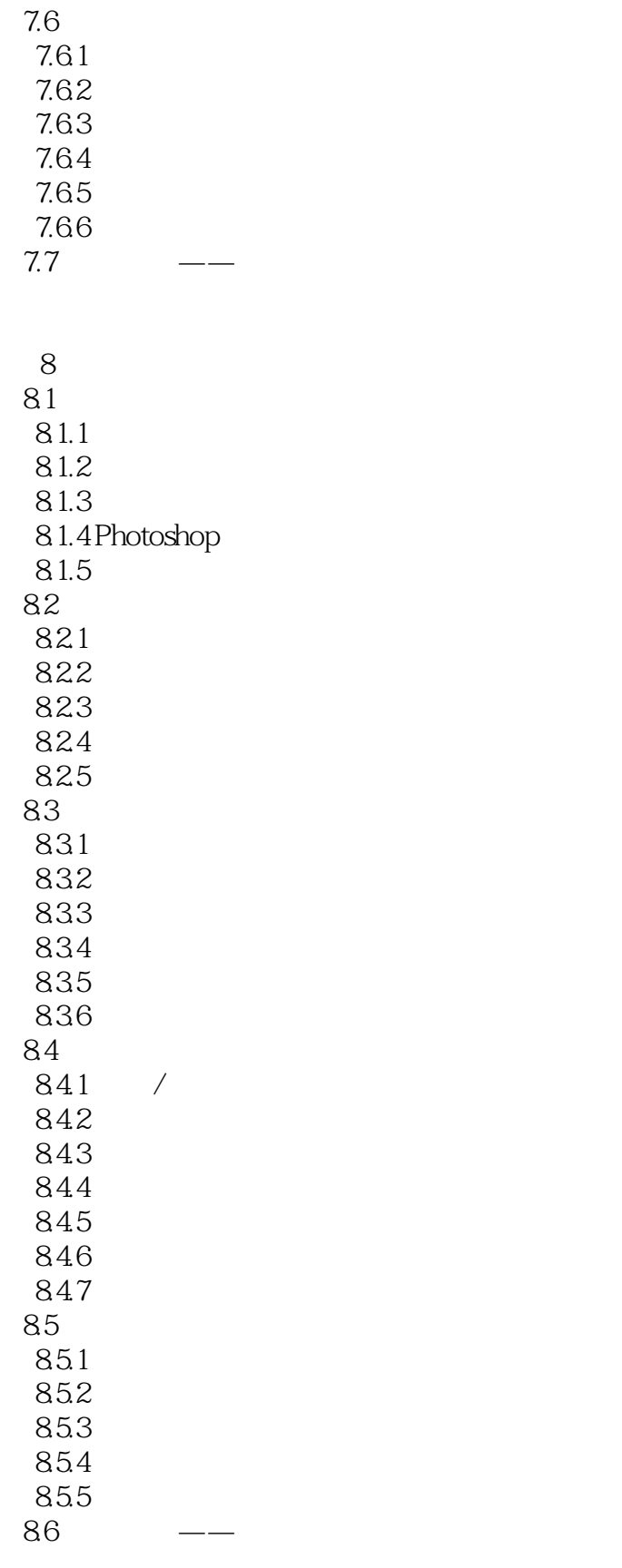

 $<<$ 

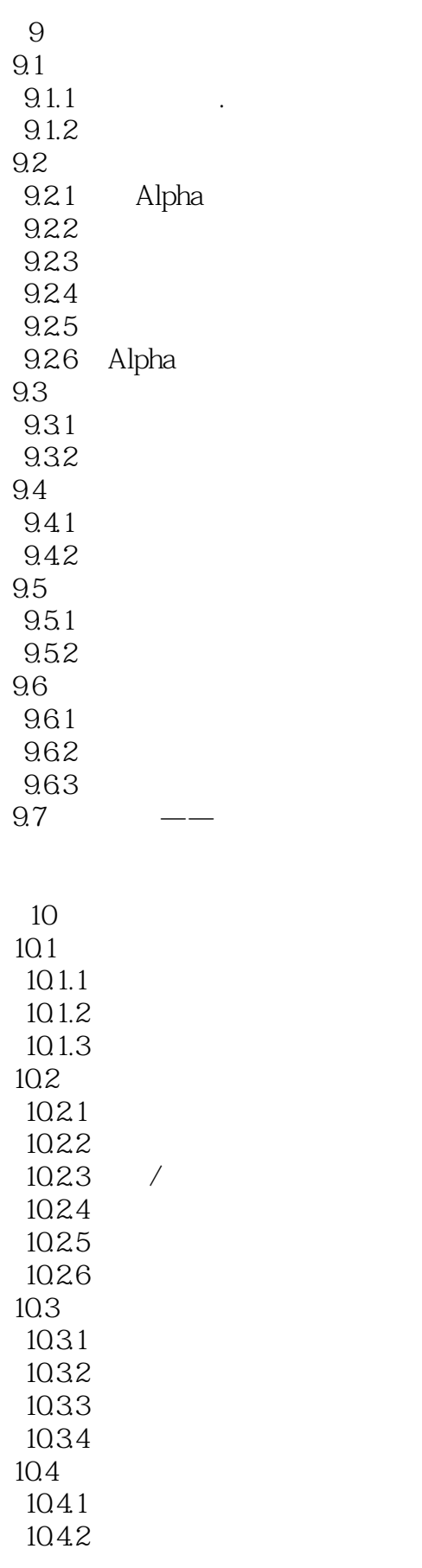

 $<<$ 

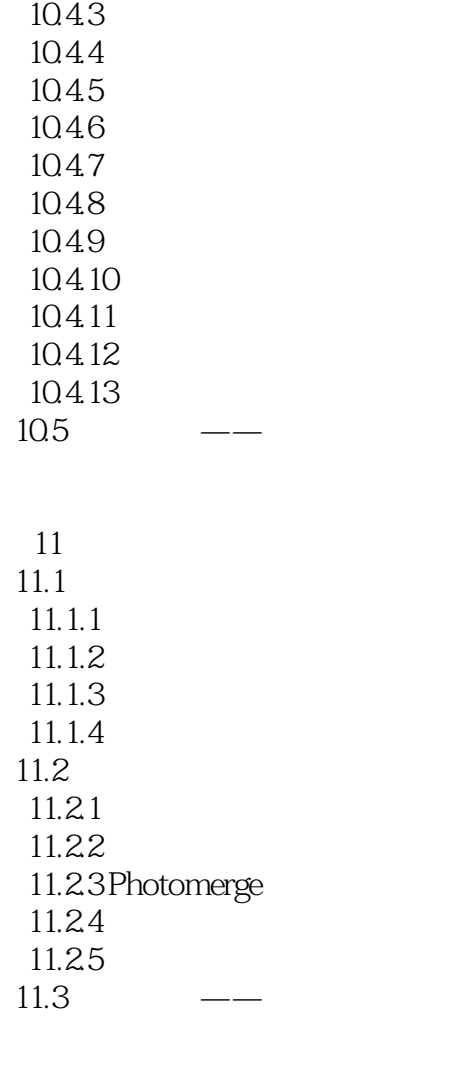

 $12$   $1$ 

 $1$  $\frac{2}{3}$ VI  $4 DM$ <br>5  $5$ 

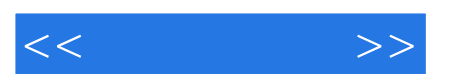

*Page 10*

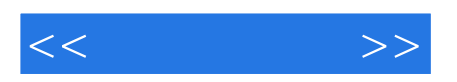

本站所提供下载的PDF图书仅提供预览和简介,请支持正版图书。

更多资源请访问:http://www.tushu007.com